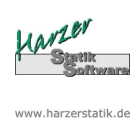

## **Stahlträger-Plus 18.0- EC3**

Statik - Programme für das Bauwesen © 2016 Harzer Software

## Position: 1

## Stahlträger nach EC3 (NA Deutschland)

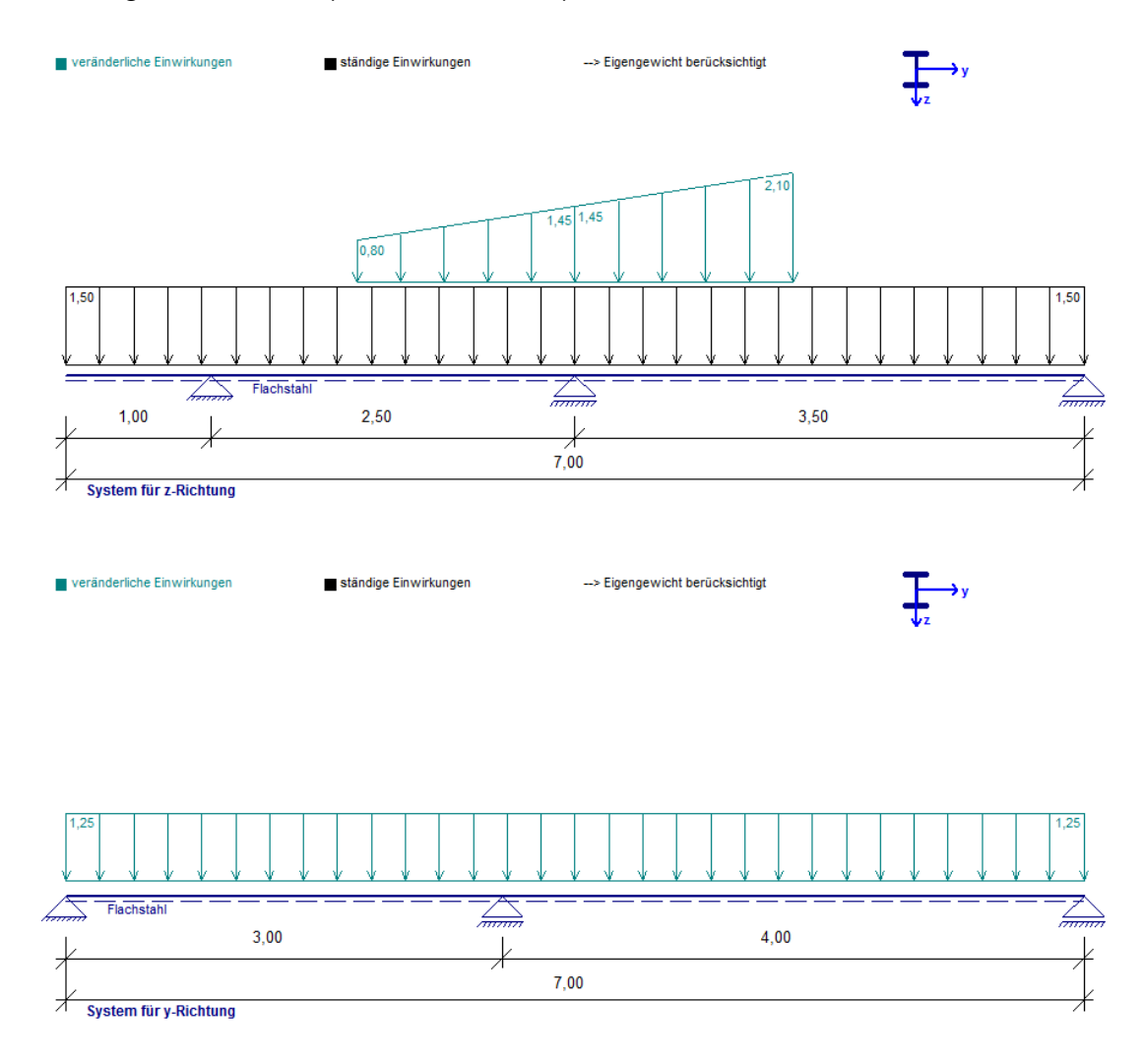

#### Systemwerte :

linkes Trägerende: Kragarm, I = 1,000 m linkes Trägerende gelenkig gelagert rechtes Trägerende gelenkig gelagert rechtes Trägerende gelenkig gelagert

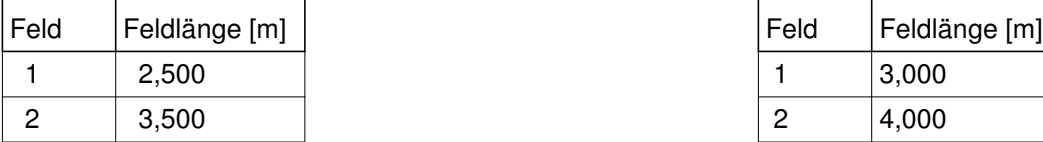

#### **z-Richtung: y-Richtung:**

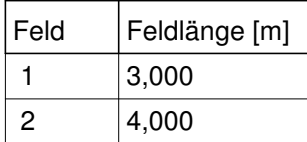

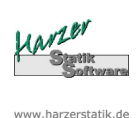

# **Stahlträger-Plus 18.0- EC3**

© 2016 Harzer Software

## Belastung: (EWA = Einwirkungsart)  $y =$  horizontal,  $z =$  vertikal

Einwirkungsart 1 = Nutzlasten

Einwirkungsart 2 = Schneelasten

Einwirkungsart 3 = Windlasten

Einwirkungsart 4 = sonstige veränderliche Einwirkungen Einwirkungsart 5 = Windlasten als Alternativlastfall zu EW 3

Einwirkungsart 6 = Erdbeben

gz über Gesamtlänge = 1,500 kN/m aus ständ. Last

qy über Gesamtlänge = 1,250 kN/m aus EW Wind

Eigengewicht der Konstruktion wird mit 78,5 kN/m³ berücksichtigt

## Typ der EW-Art Nutzlast: A,B - Wohn-/Büroräume

Schnee- u. Windlasten werden nicht feldweise angesetzt, sondern als Vollast!

#### Lastarten :

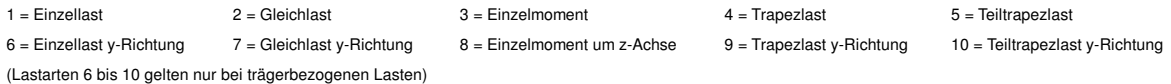

## **Trägerbezogene Lasten:**

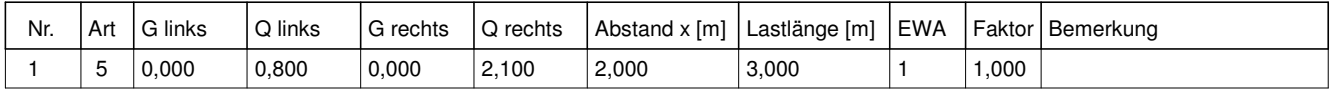

## Schnittgrößen / Lagerreaktionen:

## **Feldschnittgrößen (mit Teilsicherheitsbeiwerten) - je Träger in z-Richtung:**

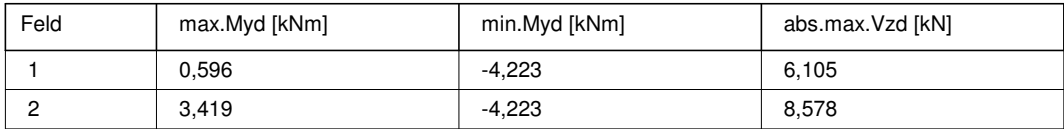

#### **Feldschnittgrößen (mit Teilsicherheitsbeiwerten) - je Träger in y-Richtung:**

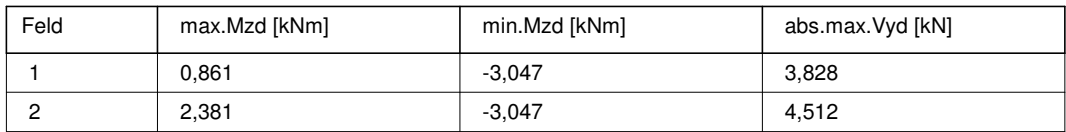

#### **Lagerschnittgrößen (mit Teilsicherheitsbeiwerten) - je Träger in z-Richtung:**

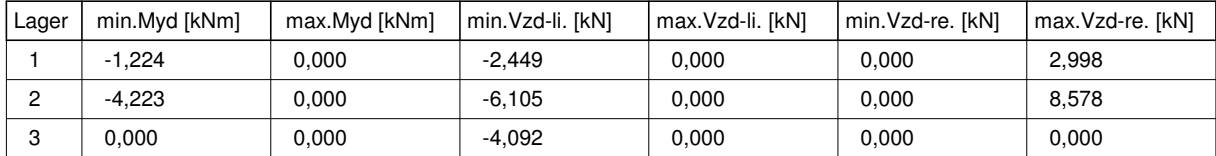

#### **Lagerschnittgrößen (mit Teilsicherheitsbeiwerten) - je Träger in y-Richtung:**

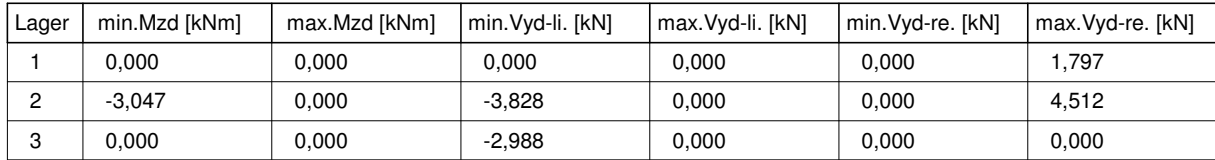

## **Stahlträger-Plus 18.0- EC3** Statik - Programme für das Bauwesen © 2016 Harzer Software

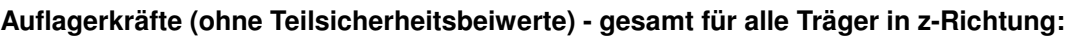

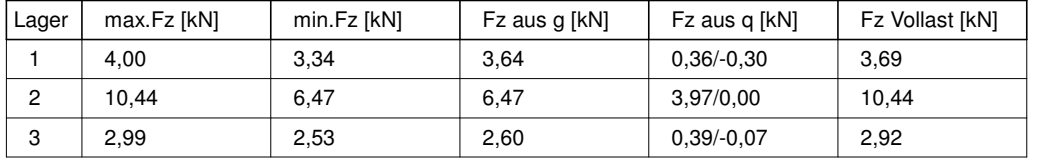

#### **Auflagerkräfte (ohne Teilsicherheitsbeiwerte) - gesamt für alle Träger in y-Richtung:**

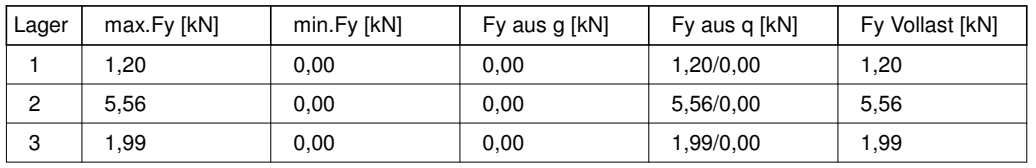

## Bemessung:

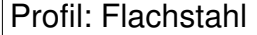

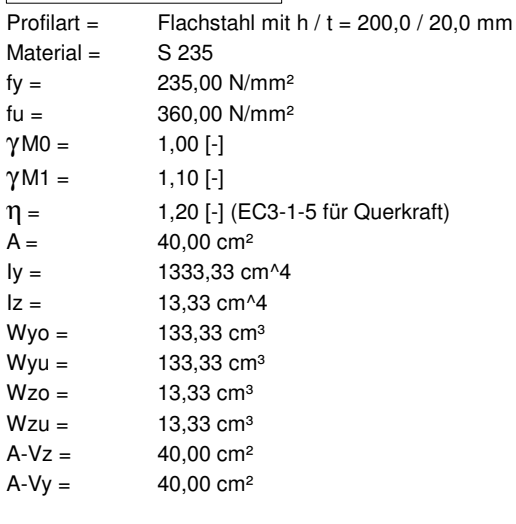

#### **Ø** Walzprofil

Nachweisverfahren: elastisch - elastisch

#### **Spannungsnachweise: (elastisch - elastisch)**

Bemessungsstelle: x = 3,000 m vom linken Trägerende fyd = 23,50 kN/cm² Tau, $Rd = 13,57$  kN/cm<sup>2</sup> max.Sigma = 24,23 kN/cm² max.Tau =  $0,10$  kN/cm<sup>2</sup> max.Sigma, $V = 24,23$  kN/cm<sup>2</sup>

## **Ausnutzung: max.eta = 1,03 > 1,00 !!**

Nachweis Schubbeulen:

Nachweis für Schubbeulen ist gemäß EC3-1-5 ggf. noch zu führen!

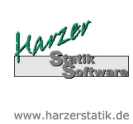

# **Stahlträger-Plus 18.0- EC3** Statik - Programme für das Bauwesen

© 2016 Harzer Software

## Nachweis Biegedrillknicken: (je Träger, bezogen auf System in z-Richtung)

- Lastangriff an Trägeroberkante
- D Druckgurt ist an den Lagern gehalten
- χ LT wird gemäß (6.58) mit Faktor f erhöht
- Beiwerte C1, C2 und C3 zur Ermittlung von Mcr werden vom Programm ermittelt

#### **-> Für das gewählte Profil wird kein Nachweis für Biegedrillknicken geführt! -> Evtl. muss noch ein separater Nachweis geführt werden!**

Verformungen - häufige Kombination:

Felder (bezogen auf System in z-Richtung):

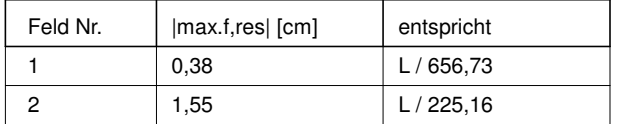

Kragarme (bezogen auf System in z-Richtung):

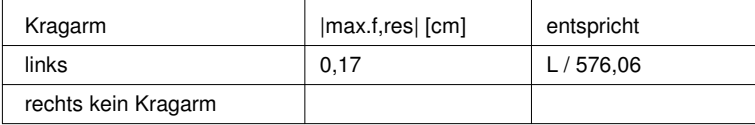

Felder (bezogen auf System in y-Richtung):

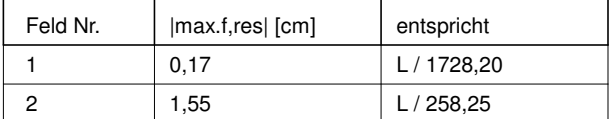

 $η$ [-] (Ausnutzung elastisch - elastisch)

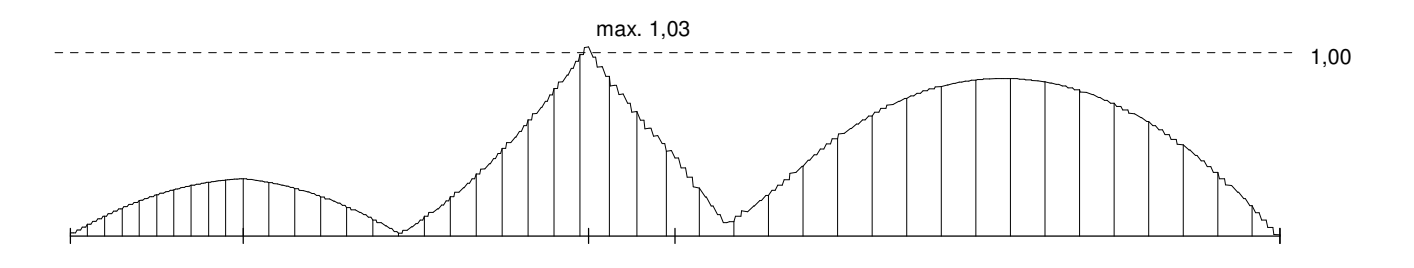